## Programozzunk!

Programozásnál meg kell tervezni a munkát!

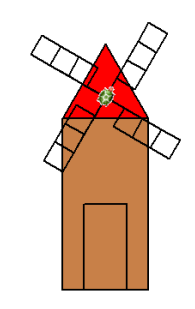

Feladat:

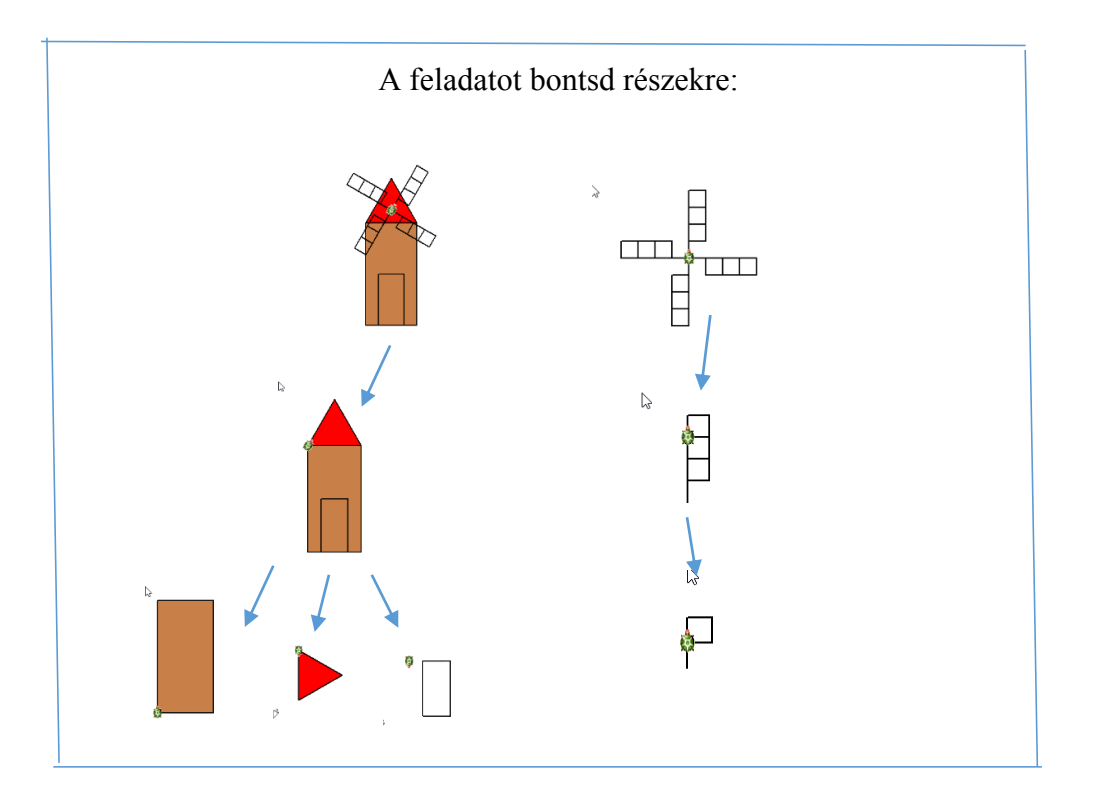

Ezt a programozási technikát ÉPÍTKEZÉSNEK nevezzük.

Az elkészítés menete:

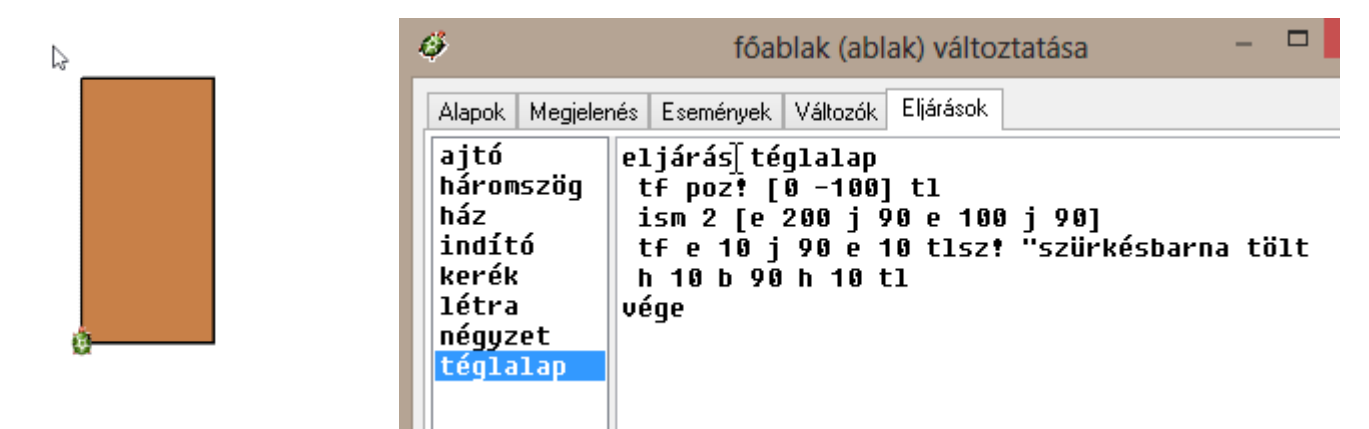

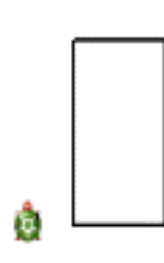

ł

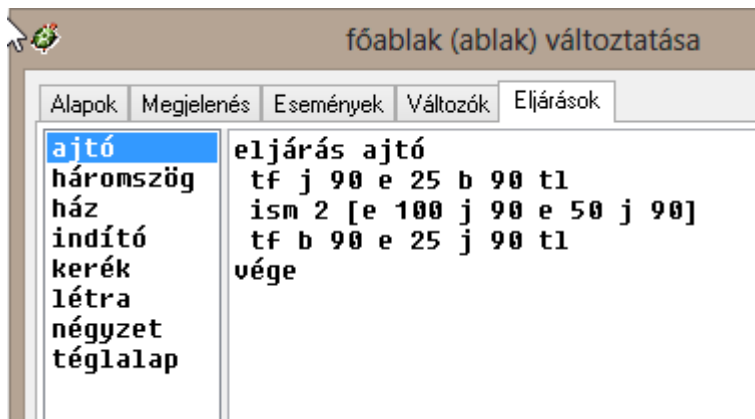

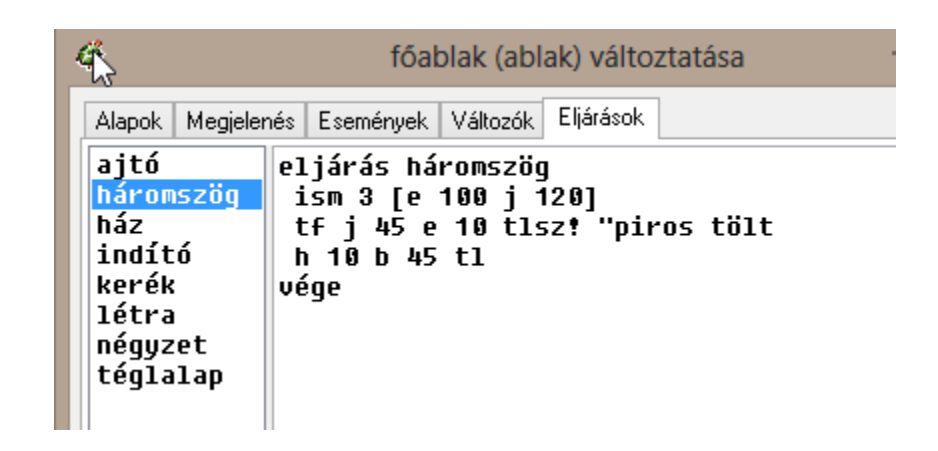

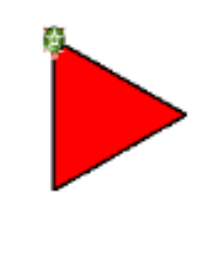

B

 $\gtrsim$ 

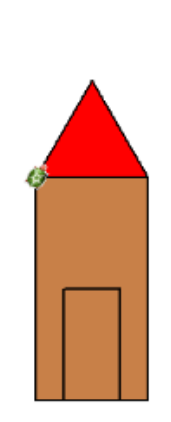

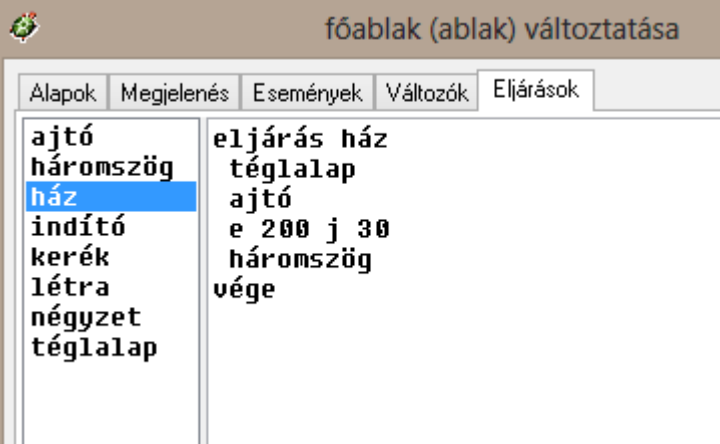

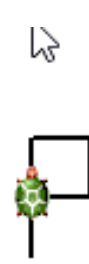

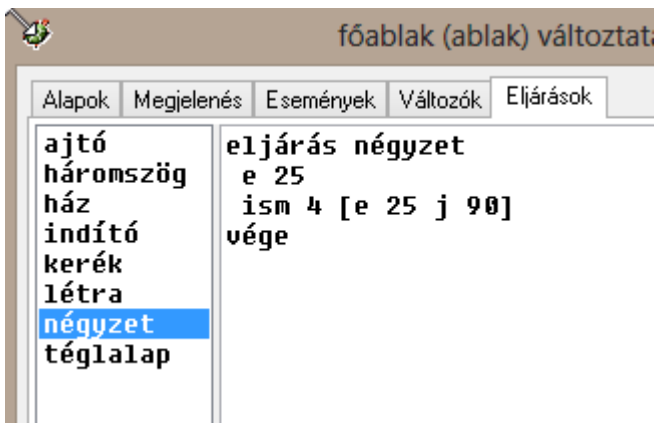

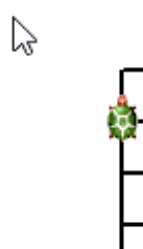

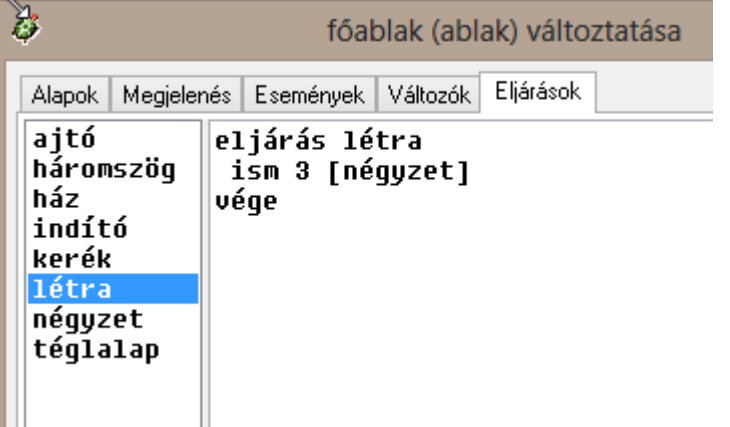

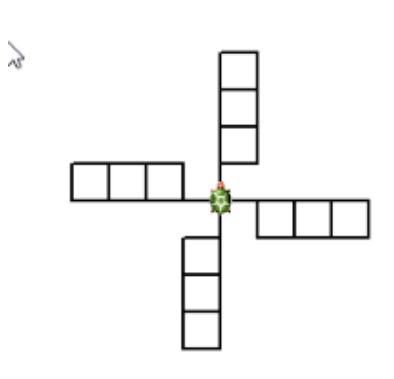

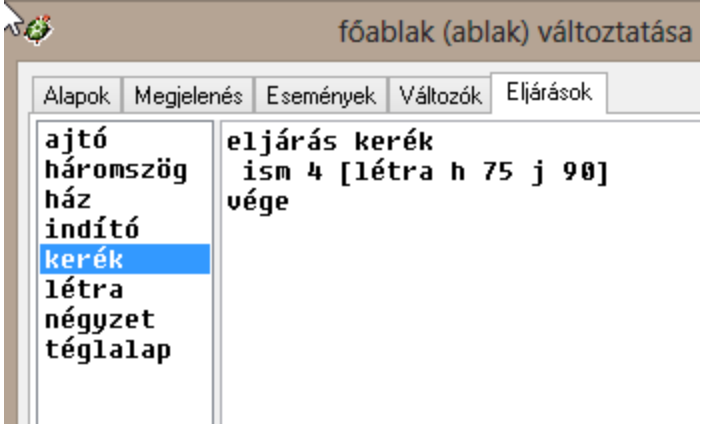

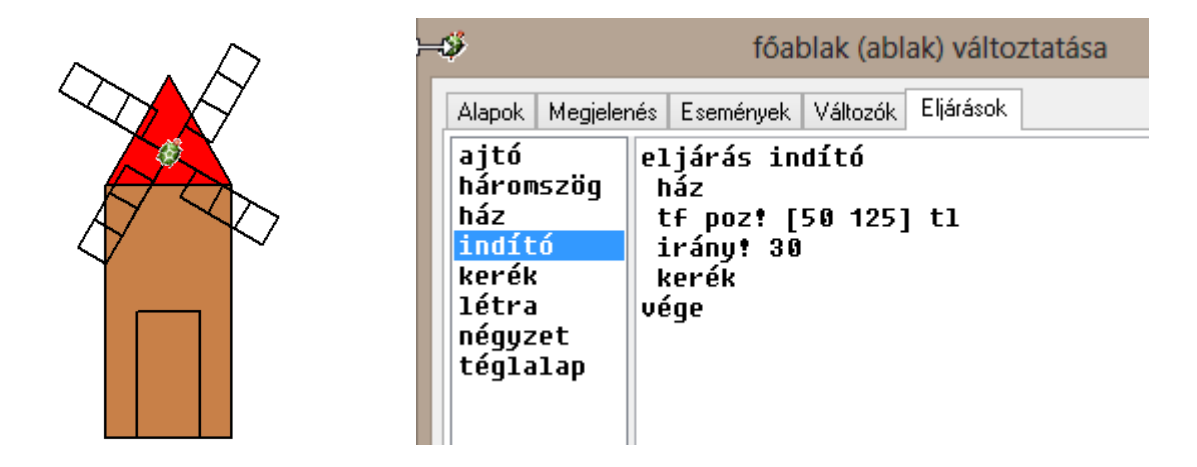

Az indítóeljárásban elhelyezett parancsok automatikusan lefutnak.

Mentsd el a munkád a saját mappádba. Az Imagine projekteket elmentheted, úgy is, hogy azok a webböngészőben megjelenjenek. Ehhez egy PLUGIN-t kell letöltened. A plugin a böngésző kiegészítő modulja.